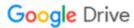

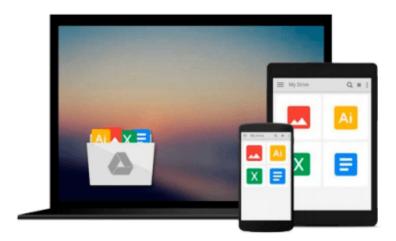

## **Exploring Microsoft Office 2010 Getting Started** with VBA (Exploring (Delmar))

Robert T. Grauer, Mary Anne Poatsy, Keith Mast, Keith Mulbery

Download now

Click here if your download doesn"t start automatically

### **Exploring Microsoft Office 2010 Getting Started with VBA** (Exploring (Delmar))

Robert T. Grauer, Mary Anne Poatsy, Keith Mast, Keith Mulbery

Exploring Microsoft Office 2010 Getting Started with VBA (Exploring (Delmar)) Robert T. Grauer, Mary Anne Poatsy, Keith Mast, Keith Mulbery

The goal of the Exploring series has been to move students beyond the point and click, helping them understand the why and how behind each skill. The Exploring series for Office 2010 also enables students to extend the learning beyond the classroom.

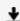

**Download** Exploring Microsoft Office 2010 Getting Started wi ...pdf

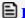

Read Online Exploring Microsoft Office 2010 Getting Started ...pdf

Download and Read Free Online Exploring Microsoft Office 2010 Getting Started with VBA (Exploring (Delmar)) Robert T. Grauer, Mary Anne Poatsy, Keith Mast, Keith Mulbery

#### From reader reviews:

#### Mike Greene:

Now a day people that Living in the era everywhere everything reachable by match the internet and the resources within it can be true or not require people to be aware of each data they get. How individuals to be smart in receiving any information nowadays? Of course the solution is reading a book. Reading through a book can help individuals out of this uncertainty Information specially this Exploring Microsoft Office 2010 Getting Started with VBA (Exploring (Delmar)) book because book offers you rich data and knowledge. Of course the info in this book hundred percent guarantees there is no doubt in it as you know.

#### **Roderick Grubb:**

Your reading 6th sense will not betray anyone, why because this Exploring Microsoft Office 2010 Getting Started with VBA (Exploring (Delmar)) reserve written by well-known writer whose to say well how to make book that could be understand by anyone who read the book. Written with good manner for you, dripping every ideas and composing skill only for eliminate your own hunger then you still doubt Exploring Microsoft Office 2010 Getting Started with VBA (Exploring (Delmar)) as good book not merely by the cover but also through the content. This is one book that can break don't evaluate book by its cover, so do you still needing an additional sixth sense to pick that!? Oh come on your reading through sixth sense already told you so why you have to listening to a different sixth sense.

#### **Cynthia Necaise:**

Reading a book for being new life style in this yr; every people loves to learn a book. When you go through a book you can get a lots of benefit. When you read publications, you can improve your knowledge, because book has a lot of information into it. The information that you will get depend on what sorts of book that you have read. If you would like get information about your examine, you can read education books, but if you act like you want to entertain yourself you are able to a fiction books, such us novel, comics, and also soon. The Exploring Microsoft Office 2010 Getting Started with VBA (Exploring (Delmar)) will give you new experience in looking at a book.

#### **Clifford Caldwell:**

Do you like reading a guide? Confuse to looking for your selected book? Or your book was rare? Why so many question for the book? But any people feel that they enjoy regarding reading. Some people likes reading through, not only science book but additionally novel and Exploring Microsoft Office 2010 Getting Started with VBA (Exploring (Delmar)) or maybe others sources were given information for you. After you know how the truly amazing a book, you feel would like to read more and more. Science publication was created for teacher or maybe students especially. Those textbooks are helping them to add their knowledge. In other case, beside science book, any other book likes Exploring Microsoft Office 2010 Getting Started with VBA (Exploring (Delmar)) to make your spare time a lot more colorful. Many types of book like here.

Download and Read Online Exploring Microsoft Office 2010 Getting Started with VBA (Exploring (Delmar)) Robert T. Grauer, Mary Anne Poatsy, Keith Mast, Keith Mulbery #JN4PQ86GW7K

# Read Exploring Microsoft Office 2010 Getting Started with VBA (Exploring (Delmar)) by Robert T. Grauer, Mary Anne Poatsy, Keith Mast, Keith Mulbery for online ebook

Exploring Microsoft Office 2010 Getting Started with VBA (Exploring (Delmar)) by Robert T. Grauer, Mary Anne Poatsy, Keith Mast, Keith Mulbery Free PDF d0wnl0ad, audio books, books to read, good books to read, cheap books, good books, online books, books online, book reviews epub, read books online, books to read online, online library, greatbooks to read, PDF best books to read, top books to read Exploring Microsoft Office 2010 Getting Started with VBA (Exploring (Delmar)) by Robert T. Grauer, Mary Anne Poatsy, Keith Mast, Keith Mulbery books to read online.

Online Exploring Microsoft Office 2010 Getting Started with VBA (Exploring (Delmar)) by Robert T. Grauer, Mary Anne Poatsy, Keith Mast, Keith Mulbery ebook PDF download

Exploring Microsoft Office 2010 Getting Started with VBA (Exploring (Delmar)) by Robert T. Grauer, Mary Anne Poatsy, Keith Mast, Keith Mulbery Doc

Exploring Microsoft Office 2010 Getting Started with VBA (Exploring (Delmar)) by Robert T. Grauer, Mary Anne Poatsy, Keith Mast, Keith Mulbery Mobipocket

Exploring Microsoft Office 2010 Getting Started with VBA (Exploring (Delmar)) by Robert T. Grauer, Mary Anne Poatsy, Keith Mast, Keith Mulbery EPub